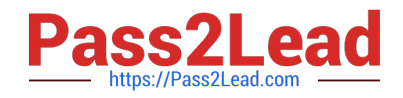

# **NS0-526Q&As**

NetApp Certified Implementation Engineer - Data Protection

# **Pass NetApp NS0-526 Exam with 100% Guarantee**

Free Download Real Questions & Answers **PDF** and **VCE** file from:

**https://www.pass2lead.com/ns0-526.html**

100% Passing Guarantee 100% Money Back Assurance

Following Questions and Answers are all new published by NetApp Official Exam Center

**C** Instant Download After Purchase

**83 100% Money Back Guarantee** 

- 365 Days Free Update
- 800,000+ Satisfied Customers  $603$

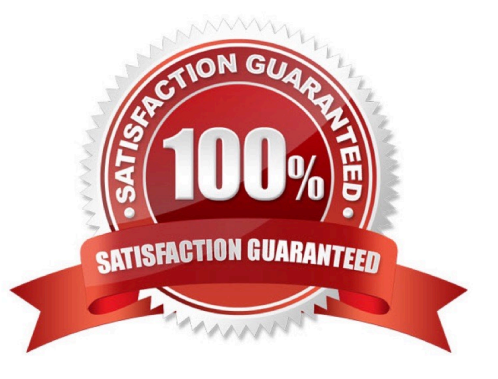

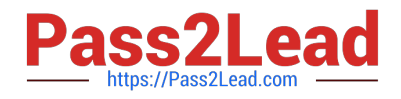

# **QUESTION 1**

You want to back up a critical Oracle database that resides on a LUN on the NetApp storage system. You decide that a Snapshot copy is the most efficient way to back up thedatabase. You cannot afford to create any down time for the database.

What must you do to ensure that the data in the database is consistent when you create the Snapshot copy?

A. Have the database administrator issue a checkpoint to the database then use SnapDrive for Unix to take the Snapshot copy of the database LUN.

- B. Use SnapDrive for Unix to take the Snapshot copy of the database LUN.
- C. Use SnapManager for Oracle to take the Snapshot copy backup.

D. Disable SnapDrive for Unix then run the backup from SnapManager for Oracle.

#### Correct Answer: B

#### **QUESTION 2**

Click the Exhibit button.

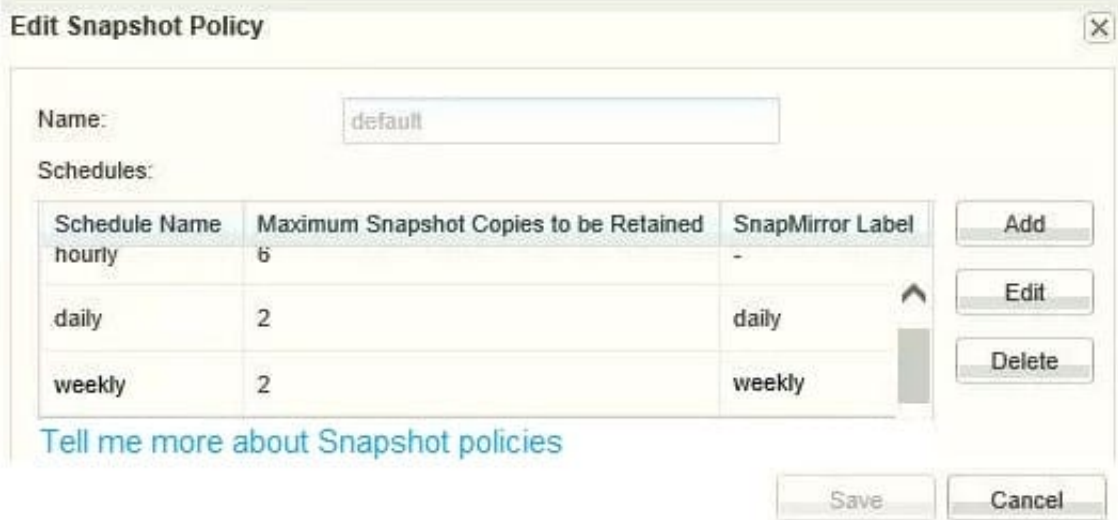

You have a volume that was configured a year ago using the default Snapshot policy that is shown in the exhibit. You need to increase the number of hourly maximum Snapshot copies to retain only four copies.

Which additional action is needed to keep only four hourly Snapshot copies in this volume after modifying the schedule?

- A. Delete two hourly Snapshotcopies
- B. Reapply the default policy to the volume
- C. Modify the volume guarantee

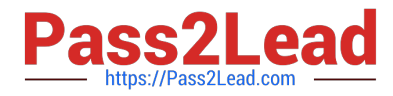

D. Modify the Snapshot reserve.

Correct Answer: A

# **QUESTION 3**

You must create and establish schedules for NetApp Snapshot copies and NetApp SnapMirror replication mirrors, and you need to manage them from a centralized location.

Which two products wouldsatisfy the requirements? (Choose two.)

- A. OnCommand System Manager
- B. NetApp SnapCenter
- C. OnCommand Insight
- D. Commvault IntelliSnap

Correct Answer: AB

# **QUESTION 4**

A customer has a MetroCluster solution and wants to automate the disaster-recovery process. The customer wants to control the switchcover between the sites. WhichNetApp tool would satisfy these requirements?

- A. OnCommand Unified Manager
- B. MetroCluster Tiebreaker
- C. OnCommand System Manager
- D. OnCommand SnapCenter

Correct Answer: B

### **QUESTION 5**

Your customer wants to deploy 40 ONTAP clusters in their environment to protect client databases, Windows host file systems, applications, and virtual machines. One of the primary monitoring and system management requirements is to use a centralized dashboard for all application-consistent backups and REST API integration.

In this scenario, which NetApp management tool satisfies the requirements?

A. Element Manager

- B. SnapCenter
- C. OnCommand Unified Manager
- D. OnCommand System Manager

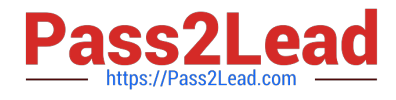

Correct Answer: B

[NS0-526 VCE Dumps](https://www.pass2lead.com/ns0-526.html) [NS0-526 Exam Questions](https://www.pass2lead.com/ns0-526.html) [NS0-526 Braindumps](https://www.pass2lead.com/ns0-526.html)